## Liberar minha fila de trabalho para outro servidor

## 05/05/2024 12:29:33

## **Imprimir artigo da FAQ**

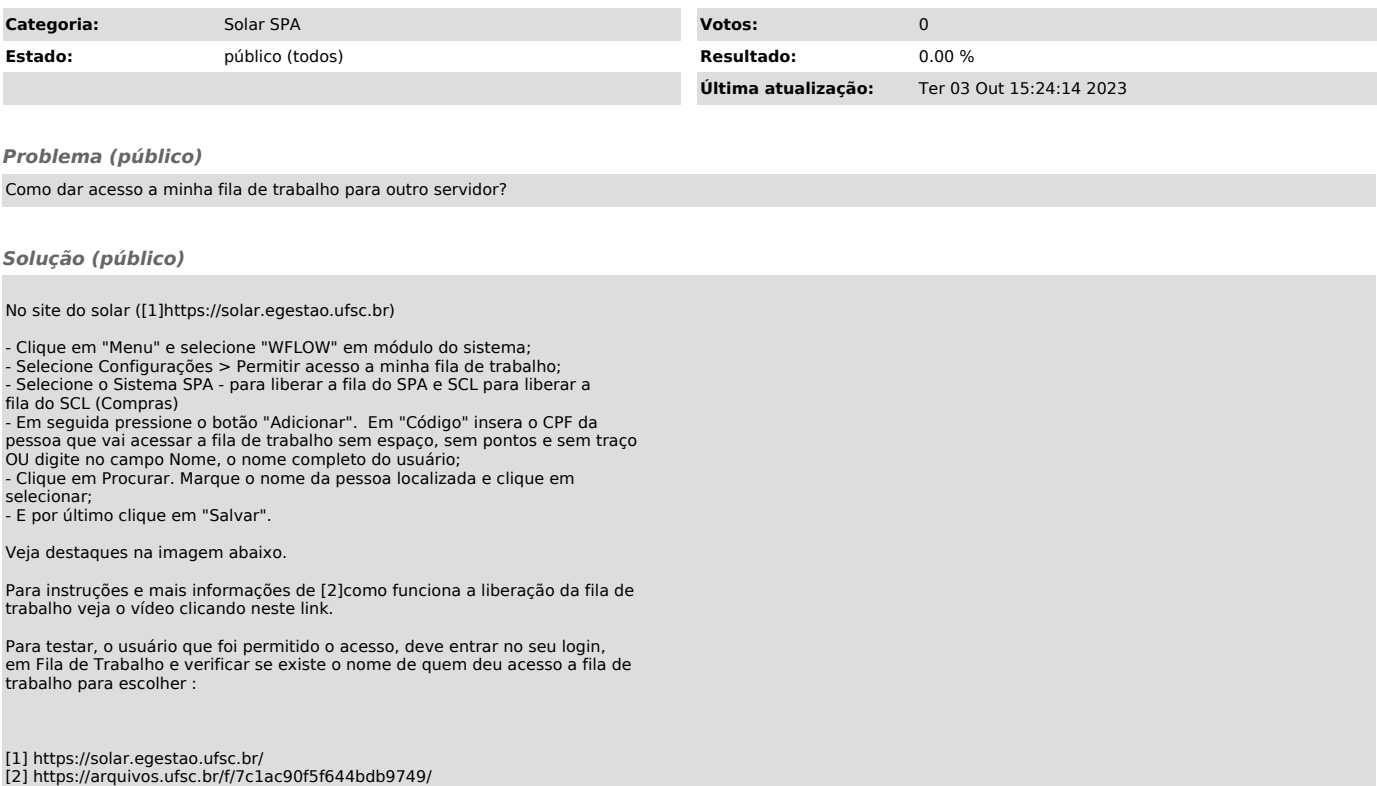